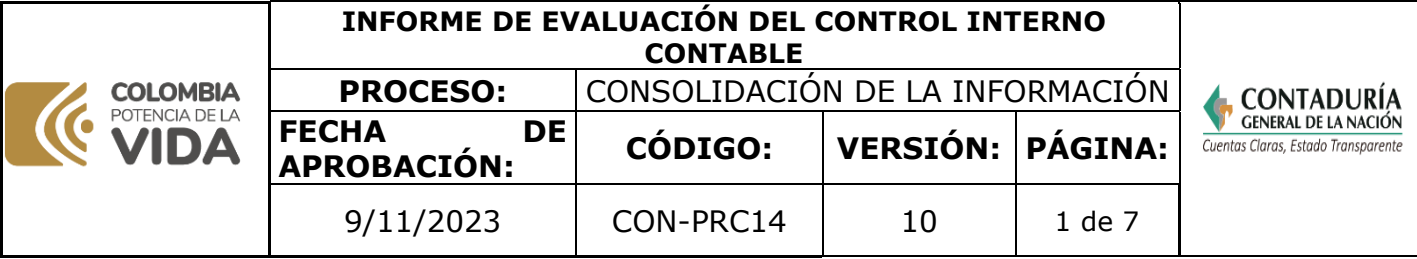

## **1. OBJETIVO**

Elaborar y divulgar el Informe de Evaluación del Control Interno Contable para el Sector público

## **2. DEFINICIONES**

**CHIP:** Herramienta a través de la cual se captura, transmite, centraliza y difunde la información cuantitativa y cualitativa producida por las entidades públicas u otros agentes con destino al gobierno central, usuarios estratégicos, las entidades de control y la ciudadanía en general.

**ECIC:** Evaluación Control Interno Contable.

**Evaluación Control Interno Contable (ECIC):** Procedimiento para la Evaluación del Control Interno Contable que debe ser aplicado por las entidades incluidas en el ámbito del Régimen de Contabilidad Pública de conformidad con lo dispuesto en el anexo de la Resolución 193 de 2016.

**REPORTE C10 – Entidades Consolidadas Comparativo**: Es un reporte del sistema CHIP que muestra las entidades incluidas en el árbol de consolidación para el periodo de interés, así como las entidades aplicadas en el proceso y las excluidas por inconsistencia.

**REPORTE C43a – Clasificación de Entidades por Árbol:** Es un reporte del sistema CHIP que muestra el universo de entidades activas por ámbito clasificador y marco normativo. Se utiliza para realizar cruces con los reportes C10 y CA10 y así verificar la cobertura por marco normativo y centros de consolidación.

**Reportes Comparativos:** Contienen la información cuantitativa y cualitativa reportada, por parte de las entidades, de los años definidos en la estructura del informe.

## **3. MARCO LEGAL**

- **C[onstitución Política de Colombia de 1991. Artículos 209 y 269.](https://www.ramajudicial.gov.co/documents/10228/1547471/CONSTITUCION-Interiores.pdf)** señala los [principios rectores del ejercicio de la función administrativa en Colombia y establece la](https://www.ramajudicial.gov.co/documents/10228/1547471/CONSTITUCION-Interiores.pdf)  [necesidad del diseño y aplicación de métodos y procedimientos de control interno](https://www.ramajudicial.gov.co/documents/10228/1547471/CONSTITUCION-Interiores.pdf)
- Ley 87 de 29 de noviembre de 1993. Por la cual se establecen normas para el [ejercicio del control interno en las entidades y organismos del Estado y se dictan otras](https://www.funcionpublica.gov.co/eva/gestornormativo/norma.php?i=300)  [disposiciones.](https://www.funcionpublica.gov.co/eva/gestornormativo/norma.php?i=300)
- Ley 298 de 23 de julio de 1996. Por la cual se desarrolla el artículo 354 de la [Constitución Política, se crea la Contaduría General de la Nación como una Unidad](https://www.funcionpublica.gov.co/eva/gestornormativo/norma.php?i=15071)  [Administrativa Especial adscrita al Ministerio de Hacienda y Crédito Público, y se dictan](https://www.funcionpublica.gov.co/eva/gestornormativo/norma.php?i=15071)  [otras disposiciones sobre la materia.](https://www.funcionpublica.gov.co/eva/gestornormativo/norma.php?i=15071)
- [Ley 489 de 29 de diciembre de 1998.](https://www.funcionpublica.gov.co/eva/gestornormativo/norma.php?i=186) Por la cual se dictan normas sobre la [organización y funcionamiento de las entidades del orden nacional, se expiden las](https://www.funcionpublica.gov.co/eva/gestornormativo/norma.php?i=186)

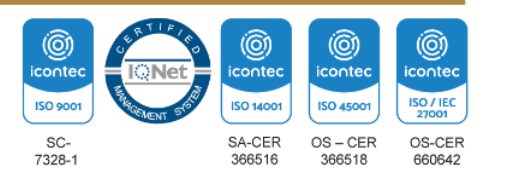

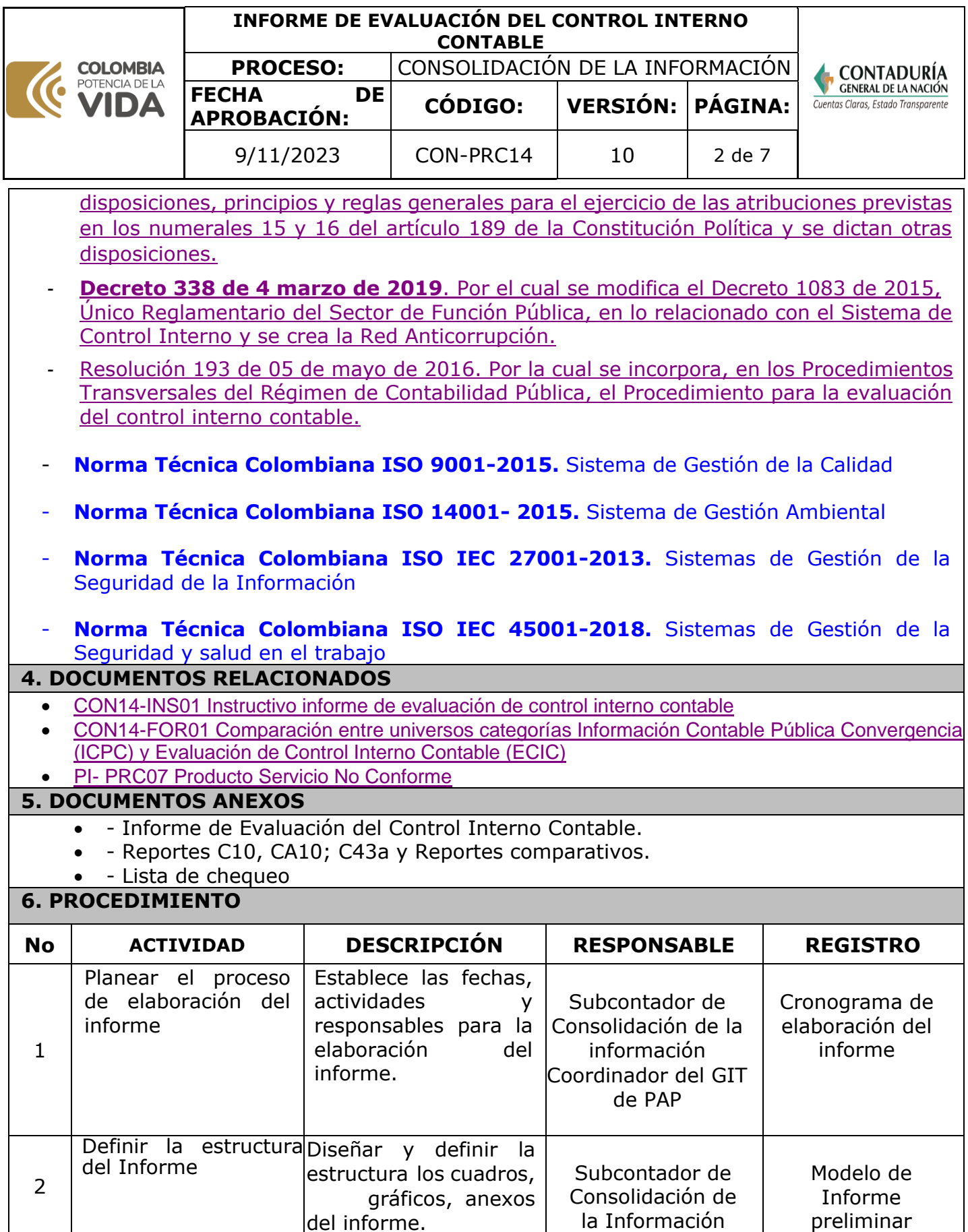

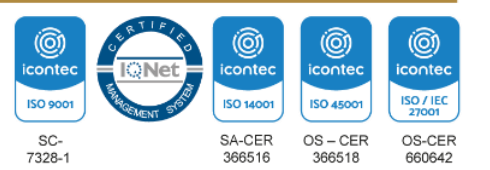

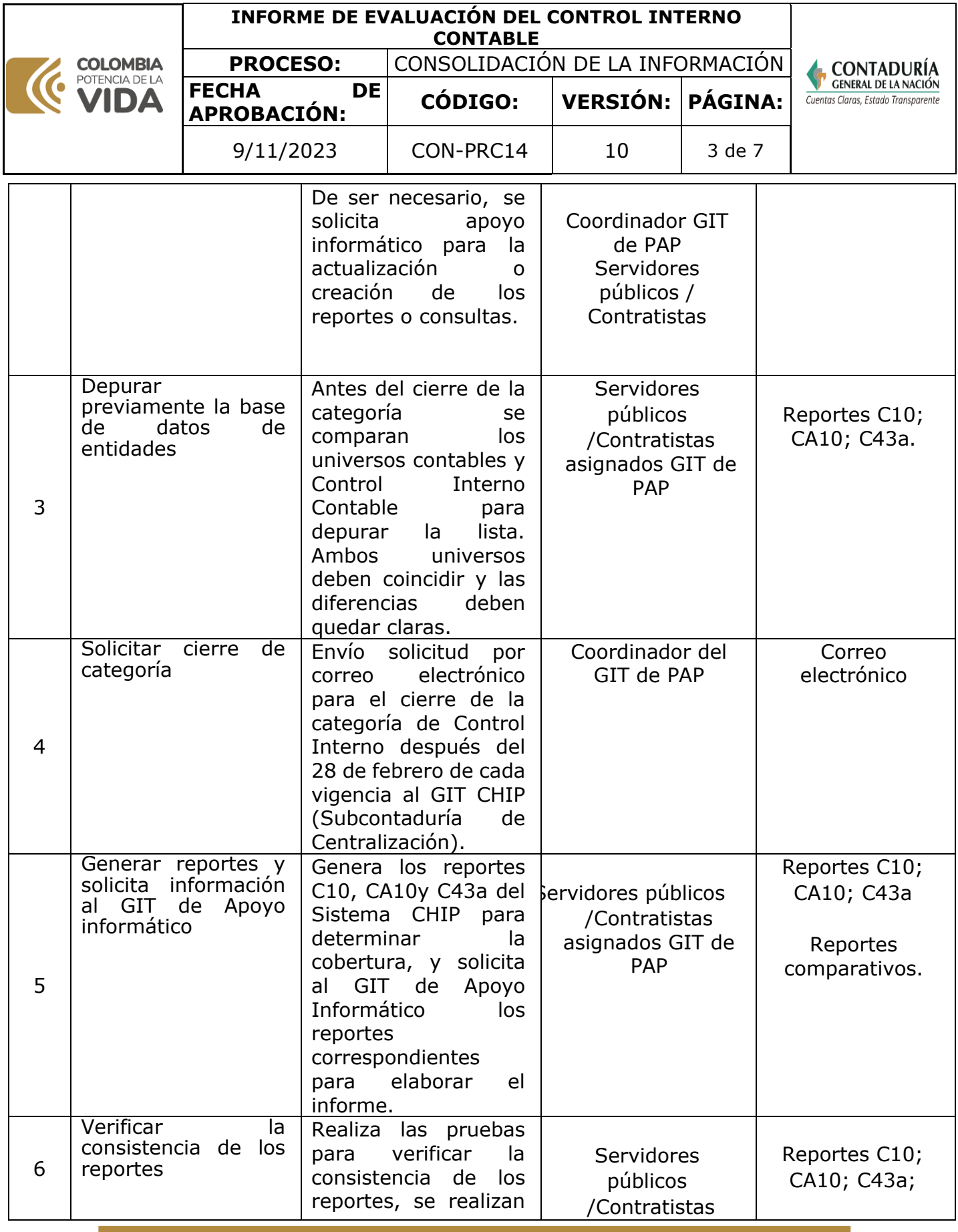

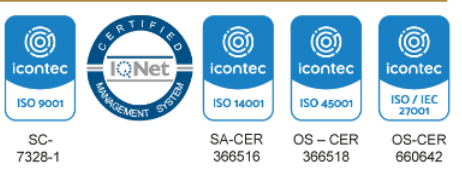

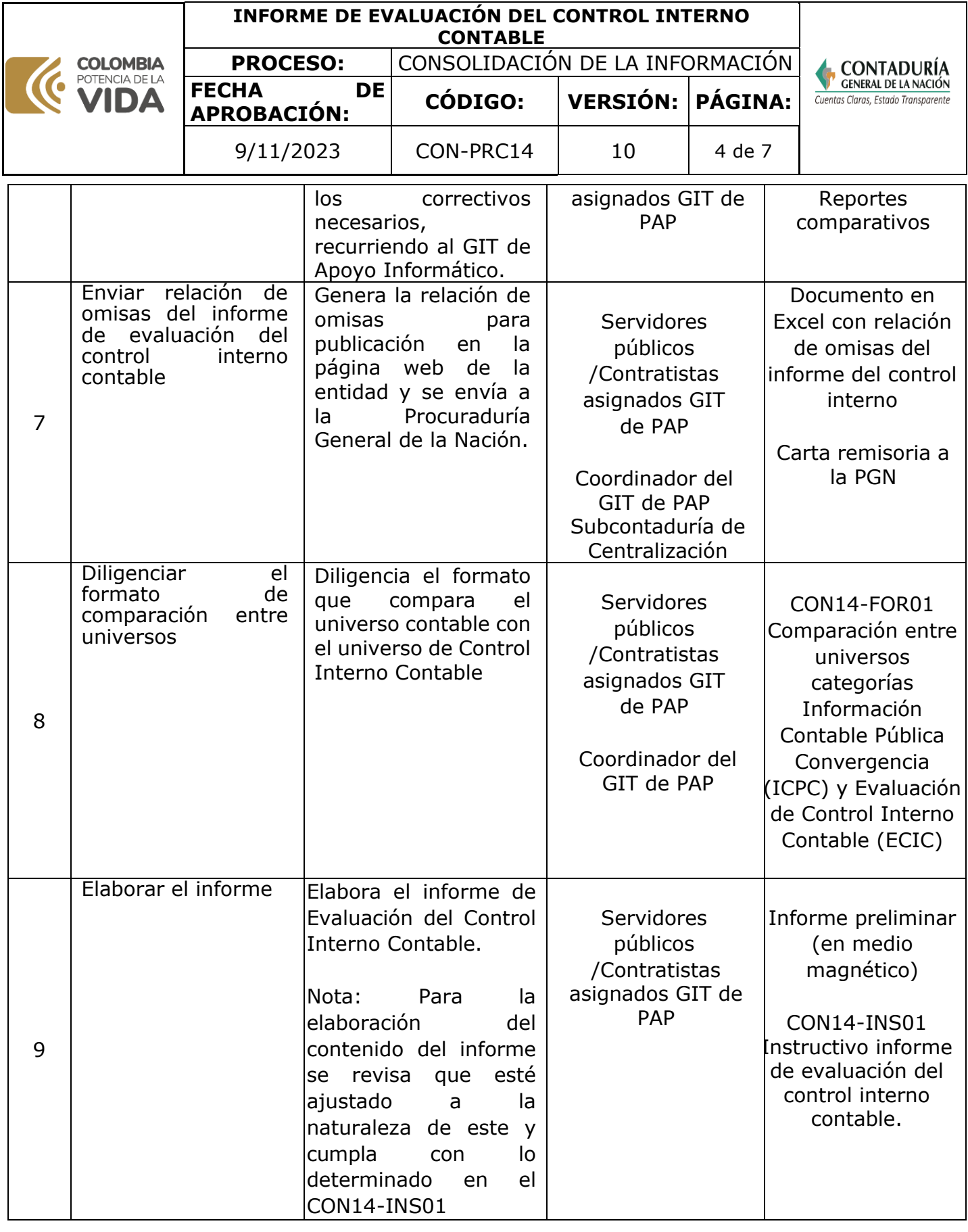

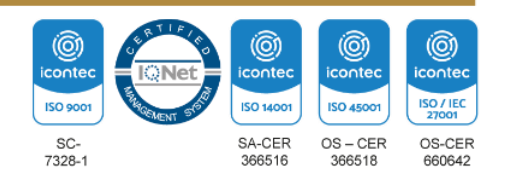

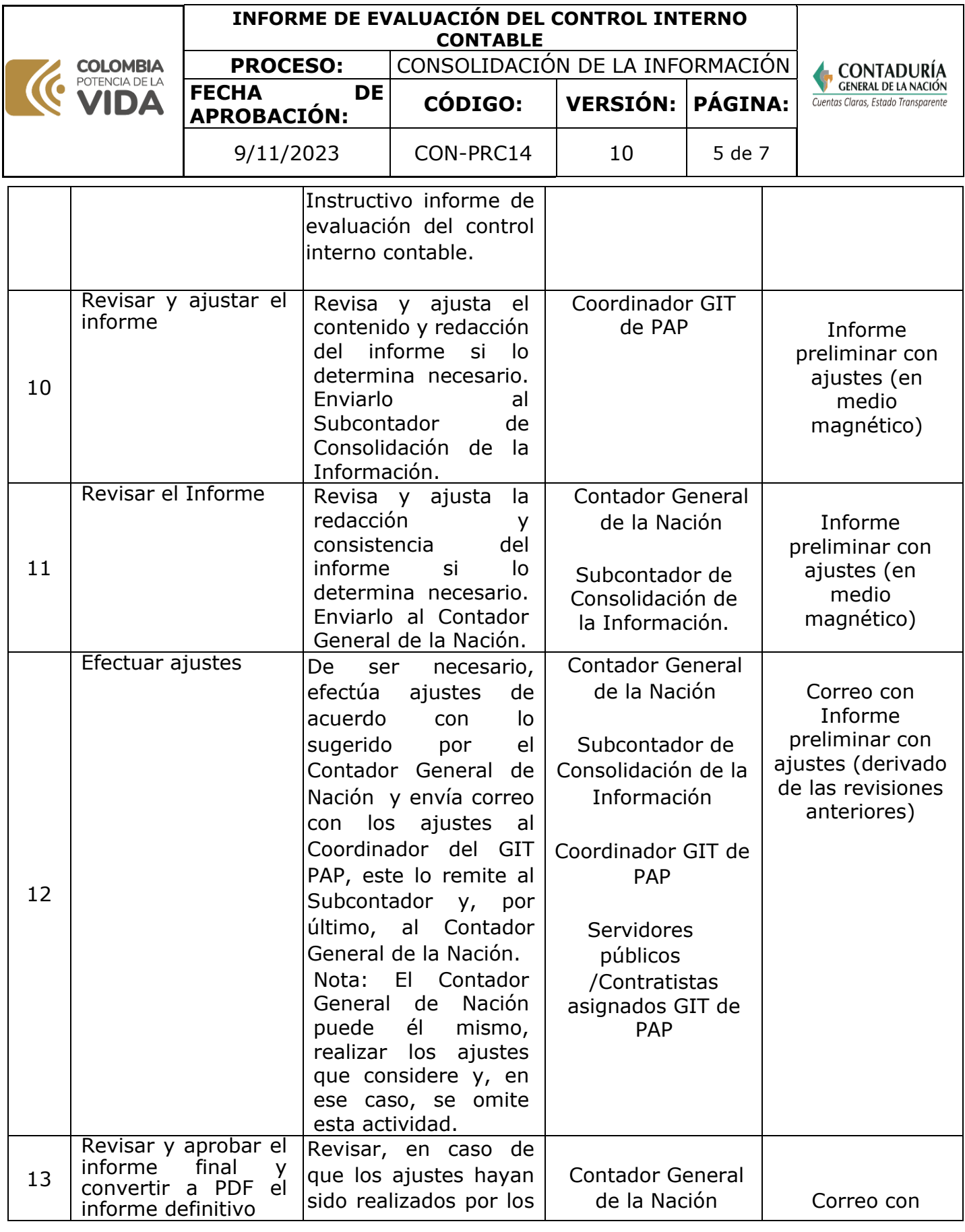

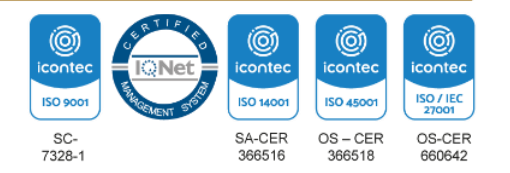

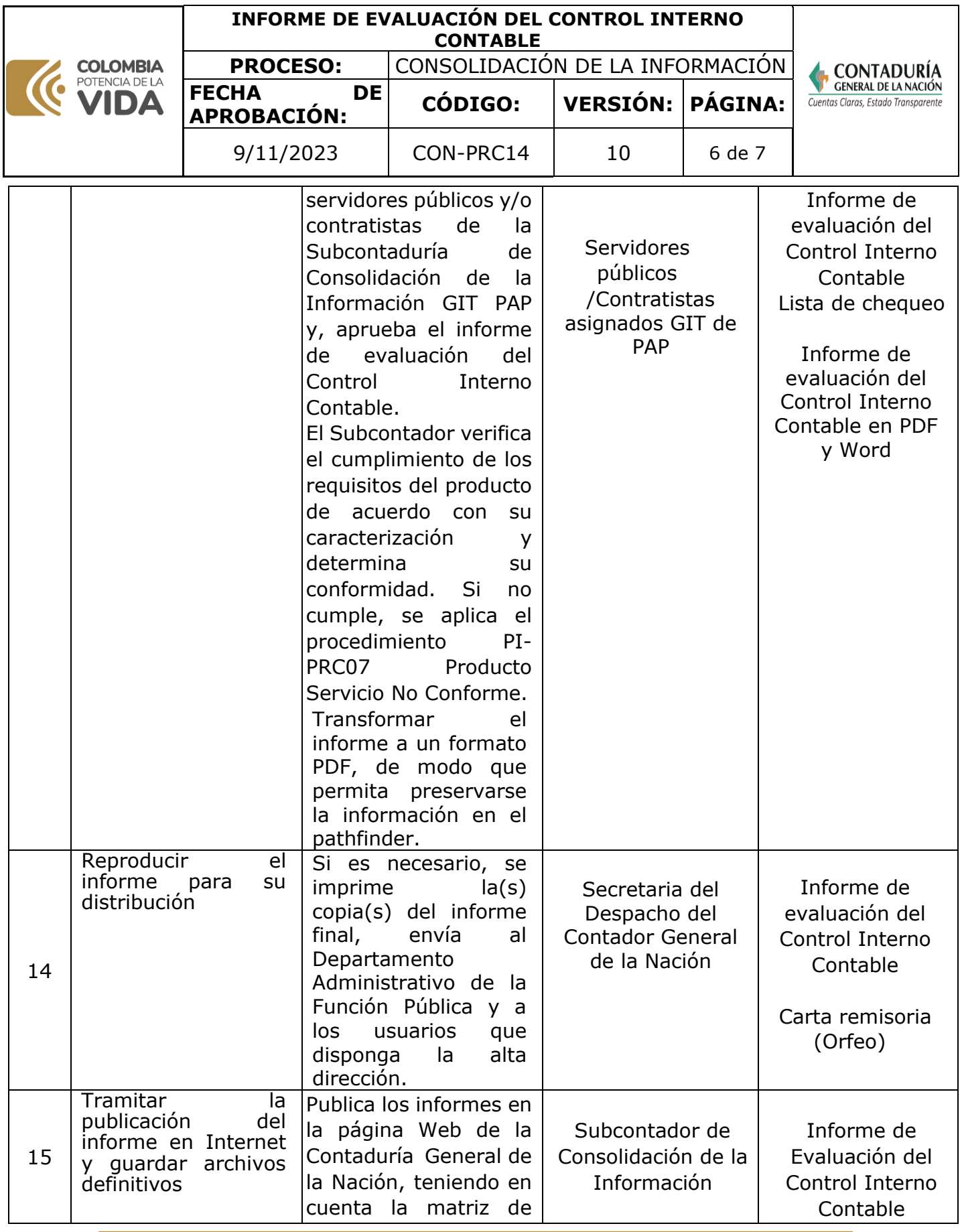

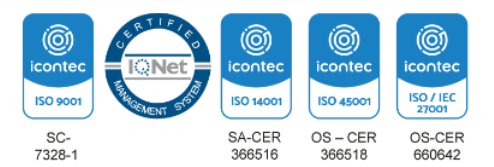

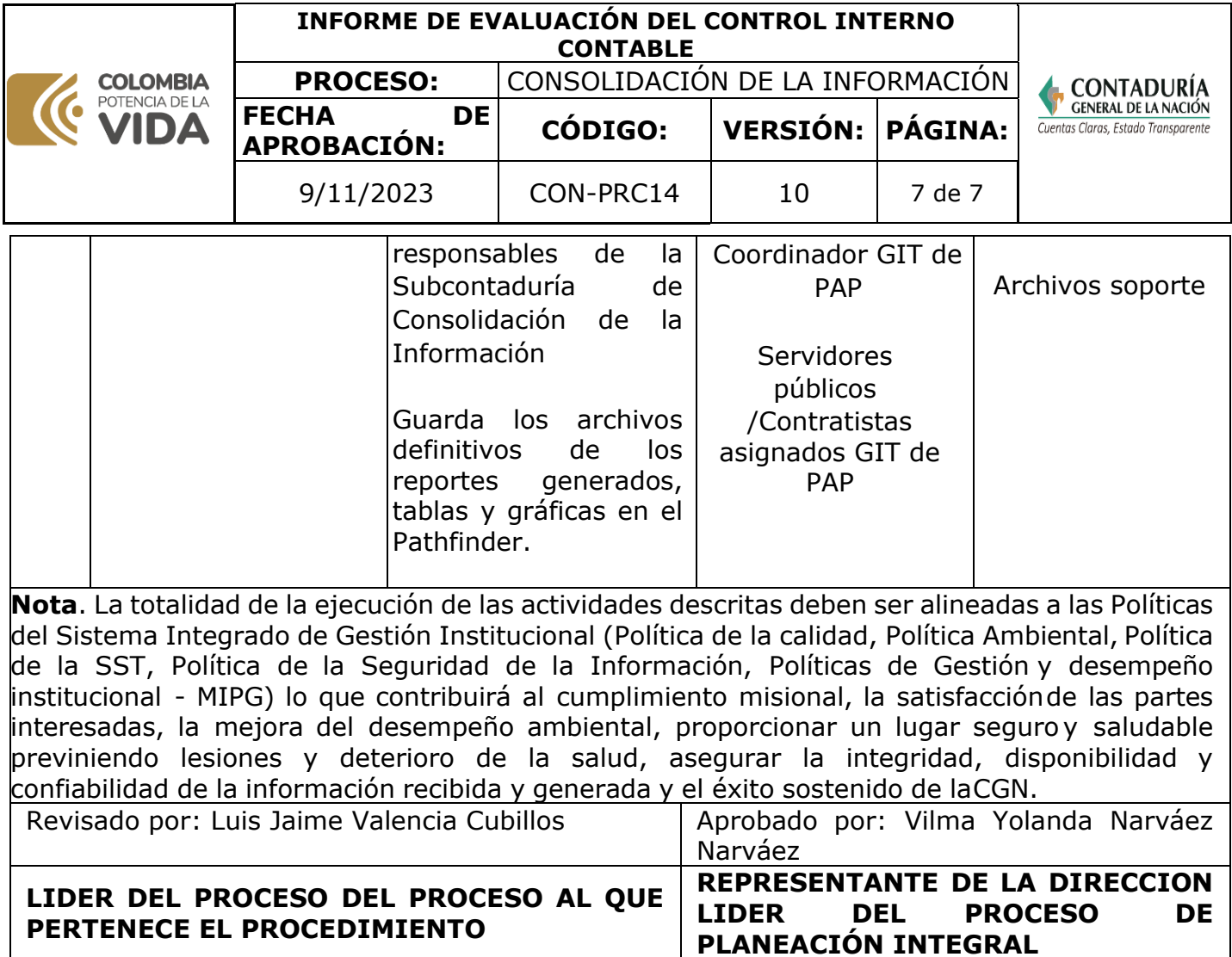

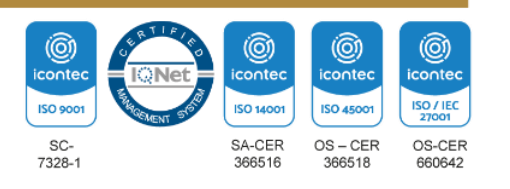